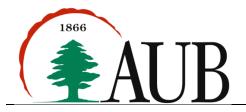

Faculty of Arts & Sciences
Department of Computer Science
CMPS 212—Intermediate Programming
with Data Structures
Fall 2016–2017

## Assignment 2 Due date: Sunday 25 September, 2016 at 11:55 pm

## **Problem 1: Programming Languages**

The purpose of this assignment is to create a Java model that allows you to generate working codes in two un-typed languages: **PHP** and **JavaScript**. We are providing you with a demo class and output samples. Your job is to create & implement the required classes.

## Code Explanation:

• PrintAction is a class that takes a String variable var and generates the corresponding statement in PHP and js:

```
o PHP:
   echo $var . "<br>";
o JS:
   document.write(var + "<br>");
```

• AssignmentAction is a class that has two variables, a target of type String and a value of type int. Its job is to generate a statement with the following format:

```
o PHP:
   $target = value;
o JS:
   target = value;
```

• ForLoop is a class that has an integer variable representing the number of iterations and a body representing the code inside the for loop. Its job is to generate the for loop signature and body in the following formats:

Note that the body of the loop can be an AssignmentAction, another ForLoop, an IfElseAction, or a Program. In case of nested for loops, the indices of the loops should be different.

• IfElseAction is a class that has a String condition of the form "var op int" (for example x > 2), a body for the if part, and an optional body for the else part. Note that the body of the loop can be an AssignmentAction, ForLoop, IfElseAction, or a Program. The job of this class is to generate the signature of the if-else statement and the corresponding bodies in the following formats:

```
o PHP:
    if( $var op int) {
                Body of if
    }
    else {
                Body of else
    }

o JS:
    if(var op int) {
                Body of if
    }
    else {
               Body of else
    }
}
```

• Program is a class that consists of a collection of the statements (classes) mentioned above i.e. PrintAction, AssignmentAction, ForLoop, IfElseAction, and Program.

All the classes above must contain a method generate that takes a String denoting the language (PHP or JS). The method should print the corresponding code given the language as argument. Note that, the generated code *should be properly indented*.

You can run your generated code online on the following links:

- PHP: http://writecodeonline.com/php/
- JS: http://writecodeonline.com/javascript/

On the next page are some sample runs.

```
Main program
                                                                                                  Output
public static void main(String[] args) {
   Program p = new Program();
                                                                                  x = 2;
   AssignmentAction assign1 = new AssignmentAction("x", 2);
                                                                                  y = 4;
   AssignmentAction assign2 = new AssignmentAction("y", 4);
                                                                                  if(x < 5) {
   PrintAction p1 = new PrintAction("x");
                                                                                     for($i0 = 0; $i0 < 3; $i0++) {
   PrintAction p2 = new PrintAction("y");
                                                                                        echo $x . "<br>";
   ForLoop forLoop1 = new ForLoop(3);
                                                                                     }
   ForLoop forLoop2 = new ForLoop(4);
                                                                                  }
   forLoop1.addAction(p1);
                                                                                  else {
   forLoop2.addAction(p2);
                                                                                     for($i1 = 0; $i1 < 4; $i1++) {
   IfElseAction ifElseAction1 = new IfElseAction("x < 5", forLoop1, forLoop2);</pre>
                                                                                        echo $y . "<br>";
   p.addAction(assign1);
   p.addAction(assign2);
                                                                                  }
   p.addAction(ifElseAction1);
   p.generate("php");
public static void main(String[] args) {
   Program p = new Program();
   AssignmentAction assign1 = new AssignmentAction("x", 2);
                                                                                  x = 2;
   AssignmentAction assign2 = new AssignmentAction("y", 4);
                                                                                  y = 4;
   PrintAction p1 = new PrintAction("x");
                                                                                  if(x < 5) {
   PrintAction p2 = new PrintAction("y");
                                                                                     for(var i0 = 0; i0 < 3; i0++) {
   ForLoop forLoop1 = new ForLoop(3);
                                                                                        document.write(x + "<br>");
   ForLoop forLoop2 = new ForLoop(4);
   forLoop1.addAction(p1);
                                                                                  }
   forLoop2.addAction(p2);
                                                                                  else {
   IfElseAction ifElseAction1 = new IfElseAction("x < 5", forLoop1, forLoop2);</pre>
                                                                                     for(var i1 = 0; i1 < 4; i1++) {
   p.addAction(assign1);
                                                                                        document.write(y + "<br>");
   p.addAction(assign2);
                                                                                  }
   p.addAction(ifElseAction1);
   p.generate("js");
public static void main(String[] args) {
   Program p = new Program();
   AssignmentAction assign1 = new AssignmentAction("x", 2);
                                                                                  x = 2;
                                                                                  if(x < 5) {
   PrintAction p1 = new PrintAction("x");
                                                                                     for($i0 = 0; $i0 < 10; $i0++) {
   ForLoop forLoop1 = new ForLoop(10);
   ForLoop forLoop2 = new ForLoop(10);
                                                                                        for($i1 = 0; $i1 < 10; $i1++) {
                                                                                           echo $x . "<br>";
   forLoop1.addAction(forLoop2);
   forLoop2.addAction(p1);
                                                                                        }
   IfElseAction ifElseAction1 = new IfElseAction("x < 5", forLoop1);</pre>
                                                                                     }
   p.addAction(assign1);
                                                                                  }
   p.addAction(ifElseAction1);
   p.generate("php");
public static void main(String[] args) {
   Program p = new Program();
   AssignmentAction assign1 = new AssignmentAction("x", 2);
                                                                                  x = 2;
   PrintAction p1 = new PrintAction("x");
                                                                                  if(x < 5) {
   ForLoop forLoop1 = new ForLoop(10);
                                                                                     for(var i0 = 0; i0 < 10; i0++) {
   ForLoop forLoop2 = new ForLoop(10);
                                                                                        for(var i1 = 0; i1 < 10; i1++) {
                                                                                           document.write(x + "<br>");
   forLoop1.addAction(forLoop2);
   forLoop2.addAction(p1);
                                                                                        }
   IfElseAction ifElseAction1 = new IfElseAction("x < 5", forLoop1);</pre>
                                                                                     }
                                                                                  }
   p.addAction(assign1);
   p.addAction(ifElseAction1);
   p.generate("js");
```

## **Problem 2: Robot War**

In this problem, you will have to write a program to simulate a fight between *soldiers* and *robots*. The battleground is assumed to be a grid that can be represented as a 2D array, where a cell in the grid can be null, or it can contain a *soldier*, a *robot*, or a *mine*.

Soldiers are of two types: **offensive** soldiers and **defensive** soldiers. An offensive soldier performs an action by placing a mine in his current position and then moving randomly either up, down, left, or right. **Hint**: First generate the random move, and then check if the move is allowed before performing the move. Here are the move rules of an offensive soldiers:

- A move is allowed if the new position in the grid is either null or has a robot. If the new position is null, update the soldier's position i.e. the old position becomes a mine and the new position becomes the soldier. If the new position has a robot, both the soldier and the robot collide and die immediately i.e. programmatically you should replace the new position in the grid with *null*; the position becomes a mine.
- A move is not allowed if the new position contains a soldier, a mine, or if the soldier crosses the boundaries of the grid. In this case, the move is ignored.
- Note that, if the soldier couldn't move for any reason, he does not place the mine.

A defensive soldier performs an action by killing all the robots that are to his direct left, right, up, and down. He does not move

Robots are also of two types: **smart** robots and **dumb** robots. A smart robot performs an action by moving randomly up, down, left, or right, but it avoids mines when doing so, i.e. if the new position has a mine, another robot, or it crosses the grid boundaries, the move is ignored. If the new position is null, the robot moves to the new position. If the new position has a soldier, both the robot and soldier die immediately (replaced with null as discussed above).

Similar to the smart robot, a dumb robot performs an action by moving randomly up, down, left, or right. The only difference is that the dumb robot does not avoid mines. If it steps on a mine, both the mine and the robot are destroyed immediately (i.e. set to null).

Create a game, represented as a Game class that simulates a battle between soldiers and robots. The Game class contains a 2D array of size  $n \times n$ , where n is a parameter provided by the user that is greater than or equal to 2. When a game is created, you should create n soldiers (randomly chosen as defensive and offensive) and n robots (randomly chosen as smart or dumb). Place the n soldiers in the first row of the grid and place the n robots in the last row of the grid.

Now it is time to play: go through the 2D grid, *one column at a time visiting every cell*. If the cell is occupied by a soldier or a robot, perform the corresponding action. Note that the game might not end or either the soldiers will win (all robots are dead) or a tie will happen (all soldiers and robots are dead).

Use the driver below when testing your code. Create appropriate print statements to printout the status of the game.

```
public class RobotWar {
    public static void main(String[] args) {
        // use parameters 2, 3, 4, and 5 for testing
        Game firstGame = new Game(4);
        firstGame.run();
    }
}
```